## https://www.100test.com/kao\_ti2020/137/2021\_2022\_\_E4\_B8\_89\_E 7\_BA\_A7\_E8\_80\_83\_E8\_c98\_137462.htm

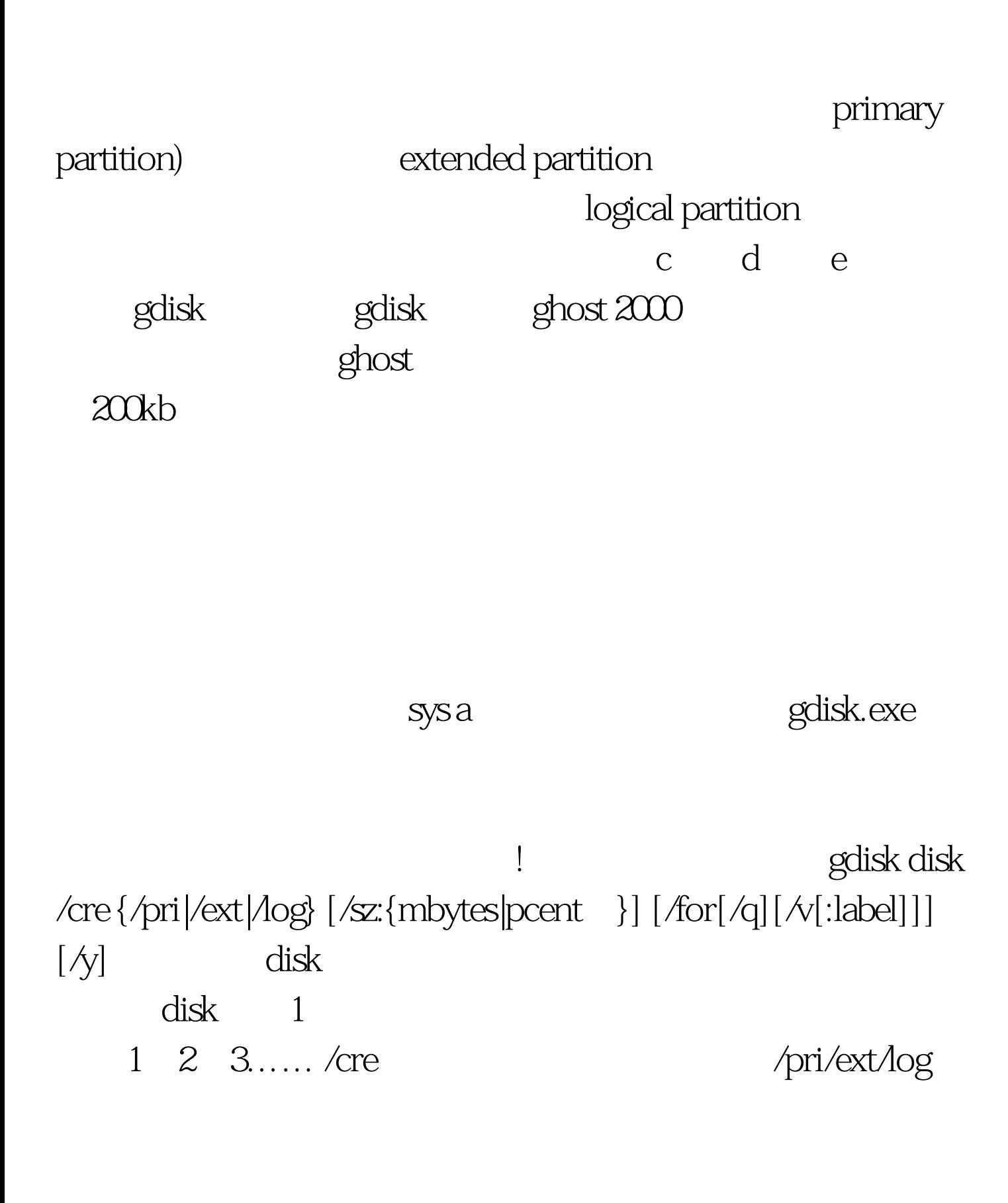

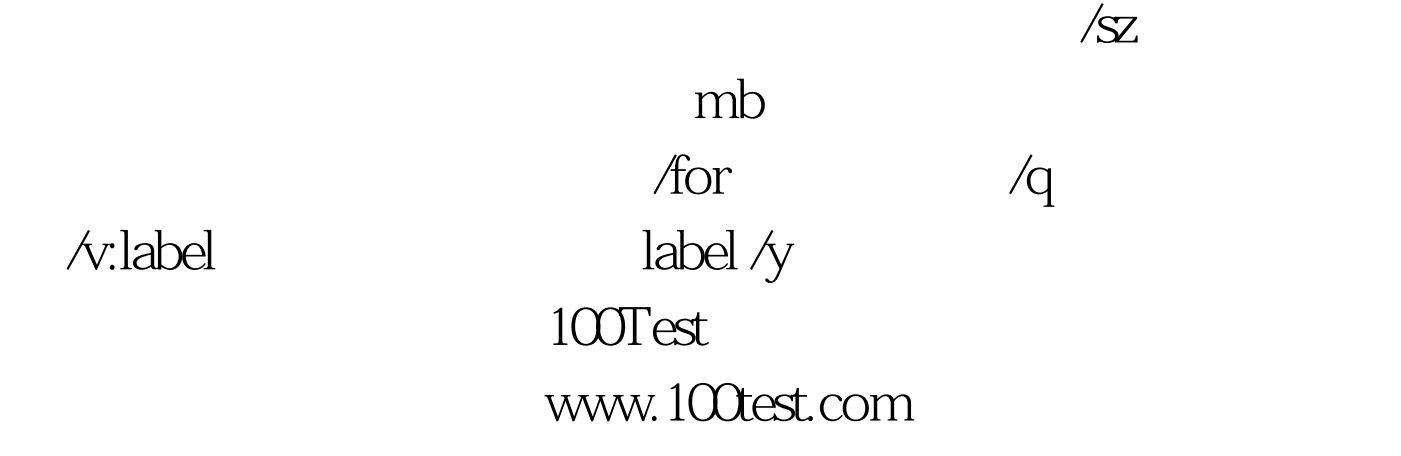